## **Eine Einzugsstelle (=Krankenkasse) erfassen (Übungsbeispiel)**

## Voraussetzung:

Es wurde bereits eine Testfirma oder ein Testmandant angelegt. Ein Übungsbeispiel zur Anlage einer Testfirma finden Sie [hier.](https://hilfe.microtech.de/SEMandAnlageBeispiel.html)

## **Legen Sie folgende zwei Einzugsstellen an:**

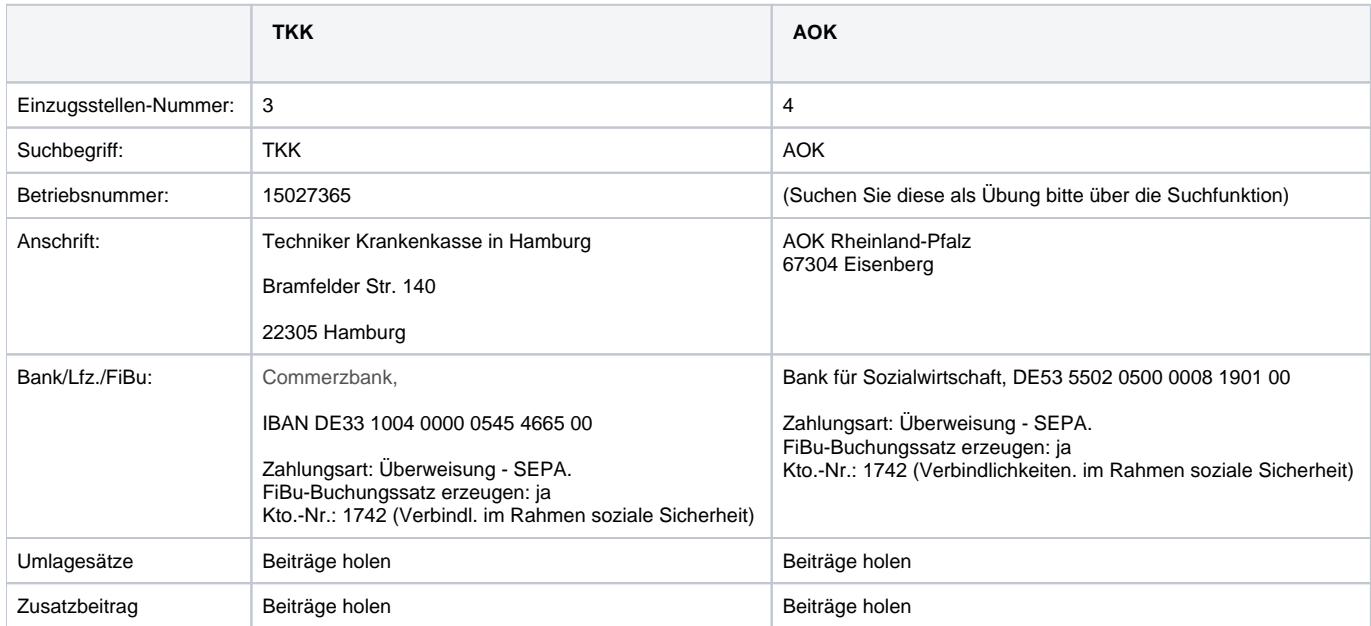

[weiter zur Lösung](https://hilfe.microtech.de/go/SELKrankenkasseLoesung)

[zurück zur Kurzbeschreibung](https://hilfe.microtech.de/go/hlpSeLKrankenkasse)